# **antfarm Documentation**

*Release 0.0.1*

**Curtis Maloney**

June 13, 2014

#### Contents

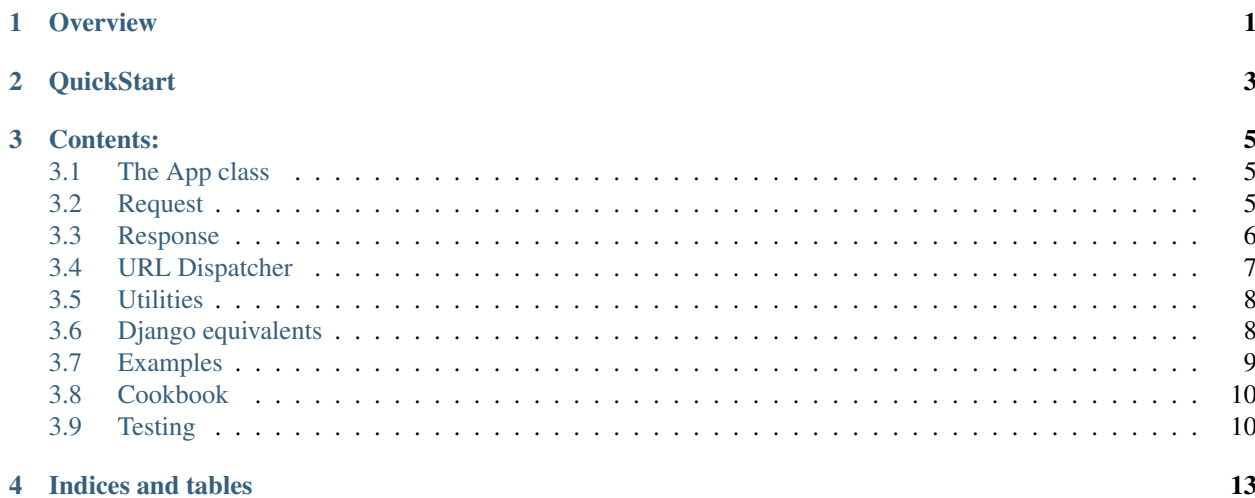

# **Overview**

<span id="page-4-0"></span>Antfarm is an ultra-light weight WSGI web framework.

Essentially, it wraps the WSGI call structure, providing helpful wrappers for common needs.

You create an App instance, with a root view. A "view" is a function which accepts a Request instance, and returns a Response.

# **QuickStart**

<span id="page-6-0"></span>Into test.py place:

**from antfarm import** App, Response

application = App(root\_view = **lambda** r: Response('Hello World!'))

And launch:

gunicorn test:application

# **Contents:**

# <span id="page-8-1"></span><span id="page-8-0"></span>**3.1 The App class**

The root of Antfarm is the antfarm.Ant class.

class **App**(*root\_view*, *\*\*kwargs*)

#### **root\_view**

This provides the view to call to handle all requests.

Any extra kwargs will be stored as self.opts

Each Antfarm application is an App instance. Its configuration is passed to the constructor, and the instance is a callable complying with the WSGI interface (PEP3333).

# <span id="page-8-2"></span>**3.2 Request**

The Request class encapsulates a request, as well as providing commonly needed parsing, such as cookies, querystrings, and body.

class **Request**(*app*, *environ*)

### **path**

The requested URI

#### **method**

The HTTP Verb used in this request (e.g. GET, POST, OPTIONS, etc)

### **content\_type**

The supplied content type of this request.

**content\_params**

A dict containing any additional parameters passed in the content type header.

**raw\_cookies**

A SimpleCookie object.

#### **cookies**

A simpler interface to raw\_cookies, which is a dict of simply keys and values.

#### **body**

The raw contents of the request body.

#### **query\_data**

A dict of data parsed from the query string.

#### **request\_data**

If the request content is a HTTP Form, returns the parsed data.

The following attributes are lazy, and only parsed when accessed:

- raw\_cookies
- cookies (reads raw\_cookies)
- query\_data
- body
- request\_data (reads body)

# <span id="page-9-0"></span>**3.3 Response**

The response module includes the Response class, and a number of utilities.

### **3.3.1 Response**

class **Response**(*content=''*, *status\_code=STATUS.OK*, *content\_type='text/html'*)

#### **encoding**

#### **status\_message**

#### **headers**

A dict of HTTP headers

#### **cookies**

A SimpleCookie container for resposne cookies.

# **add\_cookie**(*key*, *value*, *\*\*kwargs*)

Add a cookie to the response.

If only key and value are passed, then dict access to self.cookies is used. Otherwise, a Morsel is instanciated, and the key, value and kwargs passed to its set method. Then it's added to the cookies container.

#### **status**

A helper to return the status code and message as a single string.

#### **Response sub-classes**

Additionally, there is a sub-class of Response for each HTTP Status code.

# **3.3.2 STATUS\_CODES**

A tuple of two-tuples, each of (status code, status message)

### **3.3.3 STATUS**

An OrderedDict sub-class constructed from STATUS\_CODES.

Additionally, the status codes can be accessed by name.

For example:

```
>>> STATUS.OK
200
>>> STATUS[200]
'OK'
```
# <span id="page-10-0"></span>**3.4 URL Dispatcher**

Included is a Django-esque URL dispatcher view.

```
from functools import partial
from antfarm.views import urls
from myapp import views
view = urls.url_dispatcher(
    (r'^/$', views.index),
    (r'')(?P<slug>[-\w]+)/$', views.blog_detail),
    (r'') (?P<slug>[-\w]+)/up/$', partial(views.blog_vote, direction=1)),
    (r'')'(?P < s \leq -\wedge) | \', partial(views.blog_vote, direction=-1)),
\lambdaapplication = App(root_view=view)
```
Note: Unlike Django, the initial / on the url is not automatically removed. To get a more django feel, you can include a pattern like this:

```
root_url = urls.url_dispatcher(
    (r'')'/, root)
)
```
A view can raise a antfarm.urls.KeepLooking exception to tell the dispatcher to continue scanning.

### **3.4.1 urls\_dispather.register**

You can dynamically add patterns to a urls\_dispatcher by calling the instances register method:

```
urls = url\_dispatcher(......)
```
urls.register(pattern, view)

Additionally, you can decorate your views to add them to the url\_dispatcher.

```
urls = url_dispatcher()
@urls.register(pattern)
def view(request...):
```
#### **Nesting patterns**

The currently unmatched portion of the path is stashed on the Request object as remaining\_path, so url\_dispatcher views can be nested.

```
inner_patterns = url_dispatcher(
    ...
)
root_view = url_dispatcher(
    ...
    (r'^/inner/', inner_patterns),
)
```
#### **Custominsing Not Found**

To control what response is given when no match is found for a pattern, you can sub-class url\_dispatcher. Override handle not found method.

```
class my_url_dispatcher(url_dispatcher):
    def handle_not_found(self, request):
        return http.NotFound("Could not find a page for %s" % request.path)
```
# <span id="page-11-0"></span>**3.5 Utilities**

### **3.5.1 Functional**

#### **buffered\_property**

This works much like Python's property built-in, except it will only call the function once per instance, saving the result on the objects's \_\_dict\_\_.

In subsequent accesses to the property, Python will discover the value in \_\_dict\_\_ first, and skip calling the property's  $get$ .

In all other ways, this works as a normal class attribute. Setting and del work as expected.

By default, buffered\_property will save the value to the name of the method it decorators. If you want to provide a buffered interface to a method, but keep the method, you will need to pass the name argument:

```
def get_foo(self):
    ...
foo = buffered_property(get_foo, name='foo')
```
# <span id="page-11-1"></span>**3.6 Django equivalents**

Documented here are antfarm equivalents to Django idioms.

### **3.6.1 Middleware**

The need for middleware is obviated by the fact everything is a view. If you want to hook in something to do work before matching a view, before calling a view, or on the way out, you can just wrap that view in your own view.

This was a pattern proposed in Django also, to help disambiguate which middleware methods are called when, but it has not been included yet as it is too much of a backward-incompatible burden.

Further to this approach, it now becomes much simpler to selectively implement middleware, as you can wrap only the views or dispatcher paths you choose.

### **3.6.2 URL Patterns**

There is a Django-style URL dispatcher view included in views/urls.py

There is currently no support for named url patterns or reversing urls.

# <span id="page-12-0"></span>**3.7 Examples**

A simple way to run any of these examples is with gunicorn:

```
gunicorn -b localhost:8000 test:application
```
# **3.7.1 Hello World!**

#### **import antfarm**

```
def index(request):
    return antfarm.Response('Hello World!')
```

```
application = antfarm.App(root_view=index)
```
# **3.7.2 Simple URL routing**

```
import antfarm
from antfarm.views.urls import url_dispatcher
def index(request):
   return antfarm.Response('Index')
def detail(request, user_pk):
    return antfarm.Response('You asked for %s' % user_pk)
application = antfarm.App(
    root_view = url_dispatcher(
        (r'')$', index),
        (r'^/details/(?P<user_pk>\d+)/$', detail),
    )
\lambda
```
# <span id="page-13-0"></span>**3.8 Cookbook**

Below are some common patterns that have proven productive in using Antfarm.

### **3.8.1 Middleware**

It's easy to write "Middleware" style views, which do some work before or after other views.

```
class middleware(object):
    def __init__(self, view):
        self.view
    def __call__(self, request, *args, **kwargs):
        # Work before
        try:
            return self.view(request, *args, **kwargs)
        except ...:
            # Catch errors
        finally:
            # Work after _always_
```
 $application = App(root\_view = middleware(normalview))$ 

# **3.8.2 Selective Middleware**

An idea which resurfaces frequently in the Django community is one of applying middleware to a sub-set of the URL tree. The only existing solution is to apply a decorator to all the views [tedious and error prone] or to complicate the middleware with ways to denote what it is to apply to.

In Antfarm, this problem is trivially solved, since middleware are just views which wrap views.

A simple example is making some URLs password protected, but not others.

```
private_urls = url_dispatcher(
    (r'^$', views.user_list),
    (r'^(?P<user_id>\d+)/$', views.user_detail),
)
root_urls = url_dispatcher(
    (r'^/$', views.index),
    (r'^/login/$', views.login),
    (r'^/users/', login_required(private_urls)),
\lambda
```
# <span id="page-13-1"></span>**3.9 Testing**

### **3.9.1 Running tests**

A test suite using the standard library's unittest package exists in the tests directory of the git repository, it can be run from the root of the repository via:

```
python tests
```
To run only the tests in a specific file, you may do:

python tests/<filename>.py

To generate a [coverage](http://nedbatchelder.com/code/coverage/) report for the test suite:

```
coverage run tests/__main__.py
```
Once the coverage data is generated, you can [report on it](http://nedbatchelder.com/code/coverage/cmd.html#cmd-reporting) using your preferred output method.

### **3.9.2 Writing tests**

New tests should either be added to the appropriate test file, if it already exists, or to a new file in the tests directory, whose name is prefixed with test\_:

```
tests/test_<thing_to_test>.py
```
Test classes should be written such that they subclass unittest. TestCase and are named with a Test suffix:

```
from unittest import TestCase
```

```
class ThingTest(TestCase):
   pass
```
Individual test methods should be named and numbered like so:

```
class ThingTest(TestCase):
   def test_001_function_description():
       pass
   def test_002_another_function_description():
       pass
```
Finally, to allow individual test files to be without the rest of the suite, the file should end with the following if statement:

```
from unittest import main
if __name__ == '__main__':
   main()
```
**CHAPTER 4**

**Indices and tables**

- <span id="page-16-0"></span>• *genindex*
- *modindex*
- *search*